#### **BAB IV**

### **HASIL PENELITIAN DAN PEMBAHASAN**

#### **4.1 Pengujian Instrumen Penelitian**

Pengujian instrumen penelitian bertujuan untuk menguji validitas dan reabilitas instrumen agar dapat memberikan hasil yang dapat dipercaya untuk memperoleh data yang dapat dipertanggung jawabkan. Berdasarkan kisi-kisi instrumen penelitian, penulis membuat instrumen berupa pernyataan dalam angket sebanyak 27 item untuk mengungkap pelaksanaan program praktik kerja industri. Sementara untuk mengungkap tentang pemahaman mata diklat RAB dan RKS dengan membuat instrumen berupa tes tertulis sebanyak 20 item.

 Tujuan uji coba instrumen ini untuk menguji validitas dan reliabilitas instrumen penelitian sebelum digunakan dalam penyebaran data sebenarnya. Untuk item yang tidak valid dibuang dan tidak digunakan dalam penyebaran data. Dengan demikian instrumen yang digunakan dalam penelitian ini adalah yang sudah memenuhi kriteria valid dan reliabel berdasarkan hasil uji validitas dan reliabilitas. Uji coba validitas dan reliabilitas (dapat dilihat pada *Lampiran 3 dan Lampiran 4*). PUSTAK!

## **4.2 Mencari Tingkat Kesukaran Soal dan Daya Pembeda**

#### **4.2.1 Tingkat Kesukaran Soal**

Tingkat kesukaran dihitung untuk menunjukkan derajat kesulitan suatu instrument tes yang dapat diselesaikan oleh responden. Tingkat kesukaran suatu tes (P) merupakan perbandingan antara jumlah siswa yang menjawab benar dengan jumlah seluruh peserta tes, kemudian nilai P dikonsultasikan dengan pedoman kriteria penafsiran.

Sebagai pedoman kriteria penafsiran koefisien untuk tingkat kesukaran soal adalah sebagai berikut :

| Interval koefisien | Tingkat Kesulitan |
|--------------------|-------------------|
|                    |                   |
| $0\% - 20\%$       | Soal Sangat sulit |
|                    |                   |
| $20 \% - 40 \%$    | Soal Sulit        |
|                    |                   |
| $40\% - 60\%$      | Soal Cukup Sulit  |
|                    |                   |
| $60\% - 80\%$      | Soal Mudah        |
|                    |                   |
| 80 % - 100 %       | Soal Sangat Mudah |
|                    |                   |

**Tabel 4. 1** Analisis Tingkat Kesulitan Soal

Untuk mencari tingkat kesukaran soal dapat dihitung pada contoh soal

TAKA

nomor 1 sebagai berikut :

$$
P = \frac{B}{J}
$$

 $B = 17$ 

 $J = 30$ 

Maka taraf kesukarannya :

$$
P = \frac{17}{30} = 0.57
$$

Kemudian harga P (taraf kesukaran) dikonsultasikan ke tabel taraf kesukaran.

Maka dapat ditarik kesimpulan bahwa soal no 1 cukup sulit. Untuk soal berikutnya dari nomor 1 s/d 20 akan disajikan dalam tabel di bawah ini.

| Soal No                 | <b>Jawaban Benar</b><br><b>Prosentase</b> |    | <b>Tingkat Kesulitan</b> |  |
|-------------------------|-------------------------------------------|----|--------------------------|--|
| 1                       | 17                                        | 57 | Soal Cukup Sulit         |  |
| $\overline{2}$          | $\overline{21}$<br>70                     |    | Soal Mudah               |  |
| $\overline{\mathbf{3}}$ | 25                                        | 83 | <b>Soal Sangat Mudah</b> |  |
| $\overline{\mathbf{4}}$ | 14                                        | 47 | Soal Cukup Sulit         |  |
| 5                       | 24                                        | 80 | <b>Soal Sangat Mudah</b> |  |
| 6                       | 15                                        | 50 | Soal Cukup Sulit         |  |
| 7                       | 22                                        | 73 | Soal Mudah               |  |
| 8                       | 15                                        | 50 | Soal Cukup Sulit         |  |
| $\boldsymbol{9}$        | 12                                        | 40 | Soal Cukup Sulit         |  |
| 10                      | 17                                        | 57 | Soal Mudah               |  |
| 11                      | 24                                        | 80 | Soal Sangat Mudah        |  |
| 12                      | 25                                        | 83 | Soal Sangat Mudah        |  |
| 13                      | 22                                        | 73 | Soal Mudah               |  |
| 14                      | 10                                        | 33 | Soal Sulit               |  |
| 15                      | 25                                        | 83 | Soal Sangat Mudah        |  |
| 16                      | 23                                        | 77 | Soal Mudah               |  |
| 17                      | 22                                        | 73 | Soal Mudah               |  |
| 18                      | 9                                         | 30 | Soal Sulit               |  |
| 19                      | 24                                        | 80 | Soal Sangat Mudah        |  |
| 20                      | 22                                        | 73 | Soal Mudah               |  |
| 21                      | 12                                        | 40 | Soal Cukup Sulit         |  |
| 22                      | 16                                        | 53 | Soal Mudah               |  |
| 23                      | 20                                        | 67 | Soal Mudah               |  |
| 24                      | 27                                        | 90 | Soal Sangat Mudah        |  |
| 25                      | 26                                        | 87 | Soal Sangat Mudah        |  |

**Tabel 4. 2** Tingkat Kesukaran Butir Soal

#### **4.2.2 Mencari Daya Pembeda Soal Objektif**

 Daya pembeda item adalah kemampuan suatu item untuk membedakan antara responden yang unggul dengan responden yang kurang. Sebelum menghitung daya pembeda, responden di bagi menjadi 2 kelompok, yaitu kelompok atas dan kelompok bawah. Daya pembeda (DP) merupakan perbandingan antara banyaknya responden kelompok atas yang menjawab soal benar dikurangi banyaknya responden kelompok bawah yang menjawab soal benar dengan setengah dari jumlah responden. Nilai DP dapat dihitung pada soal nomor 1 sebagai berikut :

$$
DP = \frac{BA}{JA} - \frac{BB}{JB}
$$
  
BA = 10  
BB = 7  
JA = 15  
JB = 15

Maka untuk memperoleh nilai DP (Daya Pembeda) dapat dicari pada contoh soal no 1 sebagai berikut :

$$
DP = \frac{10}{15} - \frac{7}{15} = 0,20
$$

Maka dapat ditarik kesimpulan bahwa soal no 1 cukup. Untuk soal berikutnya dari nomor 1 s/d 20 akan disajikan dalam tabel di bawah ini.

|                                            |                  |                |           |             | <b>Indeks</b> |       |
|--------------------------------------------|------------------|----------------|-----------|-------------|---------------|-------|
| <b>No Soal</b>                             | BA               | $\bf BB$       | <b>JA</b> | $\mathbf T$ |               | Ket   |
|                                            |                  |                |           |             | $\mathbf{DP}$ |       |
| $\,1\,$                                    | 10               | $\tau$         | 15        | 15          | 0,20          | cukup |
| $\overline{2}$                             | 13               | 9              | 15        | 15          | 0,27          | cukup |
| 3                                          | 15               | 11             | 15        | 15          | 0,27          | cukup |
| $\overline{4}$                             | 11               | $\overline{4}$ | 15        | 15          | 0,47          | baik  |
| 5                                          | 14               | 11             | 15        | 15          | 0,20          | cukup |
| 6                                          | 12               | $\overline{4}$ | 15        | 15          | 0,53          | baik  |
| $\boldsymbol{7}$                           | 14               | $9-$           | 15        | 15          | 0,33          | cukup |
| $8\,$                                      | $\ddot{1}$       | 5              | 15        | 15          | 0,40          | baik  |
| 9                                          | $\overline{8}$   | $\overline{4}$ | 15        | 15          | 0,27          | cukup |
| 10                                         | 8                | 10             | 15        | 15          | $-0,13$       | jelek |
| 11                                         | 14               | 11             | 15        | 15          | 0,20          | cukup |
| 12                                         | 14               | 12             | 15        | 15          | 0,13          | jelek |
| 13                                         | 12               | 11             | 15        | 15          | 0,07          | jelek |
| 14                                         | 5                | 5              | 15        | 15          | 0,00          | jelek |
| 15                                         | 14               | 12             | 15        | 15          | 0,13          | jelek |
| 16                                         | 12               | 12             | 15        | 15          | 0,00          | jelek |
| 17                                         | 13               | 10             | 15        | 15          | 0,20          | cukup |
| 18                                         | $\overline{4}$   | $\sqrt{5}$     | 15        | 15          | $-0,07$       | jelek |
| 19                                         | 15               | 10             | 15        | 15          | 0,33          | cukup |
| 20                                         | 13               | 10             | 15        | 15          | 0,20          | cukup |
| 21                                         | $\boldsymbol{7}$ | 5              | 15        | 15          | 0,13          | jelek |
| 22                                         | 11               | $\sqrt{6}$     | 15        | 15          | 0,33          | cukup |
| 23                                         | 13               | $\,8\,$        | 15        | 15          | 0,33          | cukup |
| 24                                         | 15               | 13             | 15        | 15          | 0,13          | jelek |
| 25 <sub>1</sub>                            | 14               | 13             | 15        | 15          | 0,07          | jelek |
| Pp<br>$\mathbf{z}$<br><b>Hii Validitas</b> |                  |                |           |             |               |       |

**Tabel 4. 3** Daya Pembeda pada Butir Soal

## **4.3 Uji Validitas**

## **4.3.1 Uji Validitas Variabel Pelaksanaan Program Prakerin**

Tingkat validitas item angket uii coba ditentukan dengan rumus koefisien korelasi (r) dengan menggunakan teknik dari Pearson yang dikenal dengan rumus *Product Moment.* Langkah-langkah perhitungan validitas angket sebagai berikut :

a) Menghitung Koefisien Korelasi

$$
r_{xy} = \frac{n\sum XY - (\sum X).\sum Y)}{\sqrt{\left\{n\sum X^2 - (\sum X)^2\right\}\left\{n\sum Y^2 - (\sum Y)^2\right\}}}
$$

Setelah data hasil uji coba angket diperoleh, berikut ini diberikan contoh perhitungan uji validitas untuk item angket no satu.

n = 30  
\n
$$
\Sigma X^2
$$
 = 295  
\n $\Sigma X$  = 87  
\n $\Sigma Y^2$  = 361268  
\n $\Sigma Y$  = 9720  
\n $(\Sigma X)^2$  = 7569  
\n $(\Sigma Y)^2$  = 12769

Maka diperoleh:

$$
=\frac{30.9720 - (87)(113)}{\sqrt{\left\{30.295 - (87)^2\right\}\left\{30.361268 - (113)^2\right\}}}=0,469
$$

b) Menghitung Harga t

*rhitung* =

Setelah diperoleh harga  $r_{xy}$  kemudian disubtitusikan ke dalam rumus *student* **t**, dengan  $dk = (n - 2)$ .

Kriteria pengujian validitas adalah jika  $t_{\text{hitung}} > t_{\text{table}}$  dengan taraf signifikan α = 0,05 untuk uji dua pihak (*two tail test*). Jika hasil yang diperoleh di luar taraf nyata, maka item angket dinyatakan tidak valid.

$$
t = \frac{r\sqrt{n-2}}{\sqrt{1-r^2}} \quad t = \frac{0,469\sqrt{30-2}}{\sqrt{1-(0,469)^2}} = 2,813
$$

D  $\mathcal{L}$ 

Hasil perhitungan  $r_{hitung}$  dikonsultasikan dengan t pada tabel. Dari tabel t pada taraf signifikan 95% dengan derajat kebebasan (dk) = n-2 = 30 -2 = 28, diperoleh t<sub>tabel</sub> = 2,048 . Ternyata  $t_{hitung}$  *t*<sub>tabel</sub> dengan demikian harga tersebut signifikan pada tingkat kepercayaan 95%, sehingga dapat dinyatakan **Valid** dan dapat digunakan sebagai instrumen penelitian.

Selanjutnya no item lainnya dihitung dengan cara yang sama dengan menggunakan tabel yang terlampir. Hasil perhitungan menunjukan dari 30 item angket hanya 27 item yang valid dan dapat digunakan untuk penelitian. Hasil perhitungan validitas selengkapanya dapat dilihat pada lampiran 3 dan 4.

## **4.3.2 Uji Validitas Variabel Pemahaman Mata Diklat RAB dan RKS**

Tingkat validitas item angket uii coba ditentukan dengan rumus koefisien korelasi (r) dengan menggunakan teknik dari Pearson yang dikenal dengan rumus *Product Moment.* Langkah-langkah perhitungan validitas angket sebagai berikut : a. Menghitung Koefisien Korelasi

$$
r_{xy} = \frac{n \sum XY - (\sum X).\sum Y)}{\sqrt{\left\{n \sum X^2 - (\sum X)^2\right\} \left\{n \sum Y^2 - (\sum Y)^2\right\}}}
$$

Setelah data hasil uji coba angket diperoleh, berikut ini diberikan contoh perhitungan uji validitas untuk item angket no satu.

HA

n = 30  
\n
$$
\Sigma X^2
$$
 = 17  
\n $\Sigma X^2$  = 17  
\n $\Sigma Y^2$  = 8463  
\n $\Sigma Y$  = 306  
\n $(\Sigma X)^2$  = 289  
\n $(\Sigma Y)^2$  = 239121

Maka diperoleh:

$$
r_{hitung} = \frac{30.306 - (17)(489)}{\sqrt{\left\{30.17 - (17)^2\right\} \left[30.8463 - (489)^2\right\}}} = 0.5
$$

#### b. Menghitung Harga t

Setelah diperoleh harga  $r_{xy}$  kemudian disubtitusikan ke dalam rumus *student* **t**, dengan  $dk = (n - 2)$ .

Kriteria pengujian validitas adalah jika  $t_{\text{hitung}} > t_{\text{table}}$  dengan taraf signifikan α = 0,05 untuk uji dua pihak (*two tail test*). Jika hasil yang diperoleh di luar taraf nyata, maka item angket dinyatakan tidak valid. KAN

$$
t = \frac{r\sqrt{n-2}}{\sqrt{1-r^2}} \quad t = \frac{0.5\sqrt{30-2}}{\sqrt{1-(0.5)^2}} = 2.89
$$

Hasil perhitungan  $r_{\text{hitung}}$  dikonsultasikan dengan t pada tabel. Dari tabel t pada taraf signifikan 95% dengan derajat kebebasan (dk) = n-2 = 30 -2 = 28, diperoleh t<sub>tabel</sub> = 2,048 . Ternyata  $t_{hitune}$   $\frac{t_{table}}{t_{table}}$  dengan demikian harga tersebut signifikan pada tingkat kepercayaan 95%, sehingga dapat dinyatakan **Valid** dan dapat digunakan sebagai instrumen penelitian.

Selanjutnya no item lainnya dihitung dengan cara yang sama dengan menggunakan tabel yang terlampir. Hasil perhitungan menunjukan dari 25 item angket hanya 20 item yang valid dan dapat digunakan untuk penelitian. Hasil perhitungan validitas selengkapanya dapat dilihat pada lampiran 5.

STAK

#### **4.4 Uji Reliabilitas Instrument Penelitian**

#### **4.4.1 Uji Reliabilitas Variabel Pelaksanaan Program Prakerin**

Uji Reliabilitas bertujuan untuk menguji ketepatan alat ukur. Untuk harga r11 yang diperoleh dengan rumus alpha, dibandingkan dengan nilai dari r *product moment.* Jika harga  $r_{11} > t_{table}$  maka instrument tersebut reliabel dan dapat digunakan untuk penelitian selanjutnya, sebaliknya jika harga $r_{11} < t_{\text{table}}$ maka instrument tersebut tidak reliabel.

Adapun langkah-langkah perhitungan untuk mengetahui reliabilitas suatu instrument adalah sebagai berikut :

a. Menghitung varians skor tiap-tiap item butir  $(S_i)$ 

$$
S_{i} = \frac{\sum x_{i}^{2} - \frac{(\sum x_{i})^{2}}{N}}{N}
$$
  
\nn = 30  
\n
$$
\sum x = 87
$$
  
\n
$$
\sum x = 87
$$
  
\n
$$
S_{i} = \frac{259 - \frac{(87)^{2}}{30}}{30} = 1,42
$$
  
\nb. Kemudian menjumlahkan Varians semua item dengan rumus:  
\n
$$
\sum S_{i} = S_{1} + S_{2} + S_{3} \dots S_{n}
$$
  
\n
$$
\sum S_{i} = 122,1
$$
  
\nc. Menghitung harga varians total (St)  
\n
$$
S_{i} = \frac{\sum Y_{i}^{2} - \frac{(Y_{i})^{2}}{N}}{N}
$$
  
\n
$$
S_{i} = 3248
$$

$$
\Sigma Y^2 = 3611268
$$

$$
S_t = \frac{361268 - \frac{(3248)^2}{30}}{30} = 320,6
$$

 $\overline{a}$ 

58

*d.* Mencari reliabilitas instrumen dengan menggunakan rumus *alpha :* 

$$
r_{11} = \left[ \frac{k}{(k-1)} \right] \left[ 1 - \frac{\sum S_i^2 b}{S_i^2} \right]
$$
  
\nK = 30  
\nS<sub>i</sub> = 122,1  
\nS<sub>t</sub> = 320,6  
\n
$$
r_{11} = \left[ \frac{30}{(30-1)} \right] \left[ 1 - \frac{122,1}{320,6} \right] = 0,64
$$

Selanjutnya nilai r<sub>11</sub> di atas dikonsultasikan dengan pedoman kriteria penafsiran yang terlampir pada Bab III.

IDIRAN

Setelah dikonsultasikan ternyata diketahui bahwa nilai r<sub>11</sub> di atas berada pada indeks korelasi antara  $0.60 \le r_{II} \le 0.799$  termasuk dalam kategori derajat kepercayaan tinggi.

# **4.4.2 Uji Reliabilitas Variabel Pemahaman Mata Diklat RAB dan RKS**

Uji Reliabilitas bertujuan untuk menguji ketepatan alat ukur. Untuk harga r11 yang diperoleh dengan rumus alpha, dibandingkan dengan nilai dari r *product moment.* Jika harga  $r_{11} > t_{table}$ , maka instrument tersebut reliabel dan dapat digunakan untuk penelitian selanjutnya, sebaliknya jika harga  $r_{11} < t_{\text{table}}$ , maka instrument tersebut tidak reliabel.

Adapun langkah-langkah perhitungan untuk mengetahui reliabilitas suatu instrument adalah sebagai berikut :

a. Menghitung varians skor tiap-tiap item butir  $(S_i)$ 

$$
S_i = \frac{\sum x_i^2 - \frac{(\sum x_i)^2}{N}}{N}
$$
  
n = 30  

$$
\sum x = 17
$$
  

$$
S_i = \frac{17 - \frac{(17)^2}{30}}{30} = 0,25
$$
  
b. Kemudian menjumlahkan Varians semua item dengan rumus :  

$$
\sum S_i = S_1 + S_2 + S_3 \dots S_n
$$

$$
\sum S_i = S_1 + S_2 + S_3 \dots S_n
$$
  

$$
\sum S_i = 5,3
$$

c. Menghitung harga varians total (St )

$$
S_{i} = \frac{\sum Y_{i}^{2} - \frac{(Y_{i})^{2}}{N}}{N}
$$
  
n = 30  

$$
\sum Y^{2} = 489
$$
  

$$
\sum Y^{2} = 8463
$$
  

$$
S_{i} = \frac{489 - \frac{(8463)^{2}}{30}}{30} = 16,41
$$

d. Mencari reliabilitas instrumen dengan menggunakan rumus alpha :

$$
r_{11} = \left[\frac{k}{(k-1)}\right] \left[1 - \frac{\sum S_i^{2} b}{S_{t}}\right]
$$

$$
K = 25
$$

$$
S_i = 5,3
$$

$$
S_t = 16,41
$$

$$
r_{11} = \left[\frac{25}{(25-1)}\right] \left[1 - \frac{5,3}{16,41}\right] = 0,73
$$

Selanjutnya nilai  $r_{11}$  di atas dikonsultasikan dengan pedoman kriteria penafsiran yang terlampir pada Bab III.

Setelah dikonsultasikan ternyata diketahui bahwa nilai r<sub>11</sub> di atas berada pada indeks korelasi antara 0,60 ≤ r<sub>II</sub> ≤ 0,799 termasuk dalam kategori derajat kepercayaan tinggi.

### **4.5 Konversi Z-skor dan T-skor**

Konversi Z-Skor dan T-Skor dimaksudkan untuk membandingkan dua sebaran skor yang berbeda, misalnya yang satu menggunakan nilai standar sepuluh dan yang satu lagi menggunakan nilai standar seratus, sebaliknya dilakukan transformasi atau mengubah skor mentah ke dalam skor baku.

Berikut ini langkah perhitungan konversi Z-Skor dan T-Skor yaitu:

KA

1. Menghitung rata-rata ( $\overline{X}$ 

$$
\overline{X} = \frac{\Sigma X}{n}
$$

$$
\overline{X} = \frac{6428}{60} = 107,1
$$

Keterangan :

$$
X = \text{Rata-rata}
$$

ΣX = Jumlah harga semua x

n = Jumlah data

**COL** 

**COL**  $\mathcal{L}$  2. Menghitung simpangan baku

$$
SD = \sqrt{\frac{\Sigma\{Xi - \overline{X}\}^2}{n}}
$$
  
\n
$$
SD = \sqrt{\frac{8718.93}{60}}
$$
  
\nKeterangan:  
\n
$$
SD =
$$
Standra deviasi  
\n
$$
(Xi - \overline{X}) =
$$
Selisih antara skor Xi dengan rata-rata  
\n3. Mengkonversikan data mentah ke dalam Z- Score dan T- Score  
\nKonversi Z-Score:  
\n
$$
Z - Score = \frac{Xi - \overline{X}}{SD}
$$
  
\n
$$
Z - Score = \frac{9.9}{12,16} = 0.8
$$
  
\nKeterangan:  
\n
$$
(Xi - \overline{X}) =
$$
selisih antara skor Xi dengan rata-rata  
\nKonversi T-Score:  
\n
$$
T - Score = \frac{Xi - \overline{X}}{10} + 50
$$

$$
T - Score = \left[\frac{9.9}{12.16}(10)\right] + 50
$$

*T* − *Score* = 58,14

Dengan langkah perhitungan yang sama, konversi Z-Score dan T-Score variabel pelaksanaan program Prakerin dan pemahaman mata diklat RAB dan RKS dicari sehingga diperoleh harga-harga hasil konversi.(Terlampir di lampiran 8)

## **4.6 Uji Normalitas**

 Uji normalitas digunakan untuk mengetahui data yang kita olah berdistribusi normal atau tidak normal. Ini penting untuk menentukan jenis statistik yang digunakan, jika data tersebut berdistribusi tidak normal, maka digunakan metode non parametrik. Sedangkan data berdistribusi normal, maka digunakan statistik parametrik.

## **4.6.1 Hasil Uji Normalitas Variabel Pelaksanaan Program Prakerin**

Langkah yang dilakukan untuk melakukan uji normalitas variabel pelaksanaan program prakerin yaitu :

1. Menentukan rentang nilai (r), yaitu data terbesar - data terkecil.

Nilai tertinggi 80,33 dan nilai terendahnya 26,86.

- $r =$  data terbesar data terkecil  $= 80.33 - 26.86 = 53.47$
- 2. Menentukan banyaknya kelas interval dengan menggunakan aturan sturges, yaitu:  $bk = 1 + 3.3 \log n$ .

 $Bk = 1 + 3,3 \log 60.$ 

 $bk = 1 + 3.3$ .  $1.78 = 6.87$ 

3. Menentukan rentang antar interval (p), dengan rumus:

$$
p = \frac{range}{bk} = \frac{r}{bk}
$$

$$
p = \frac{60}{6,87} = 7,78
$$

4. Membuat tabel distribusi frekuensi.

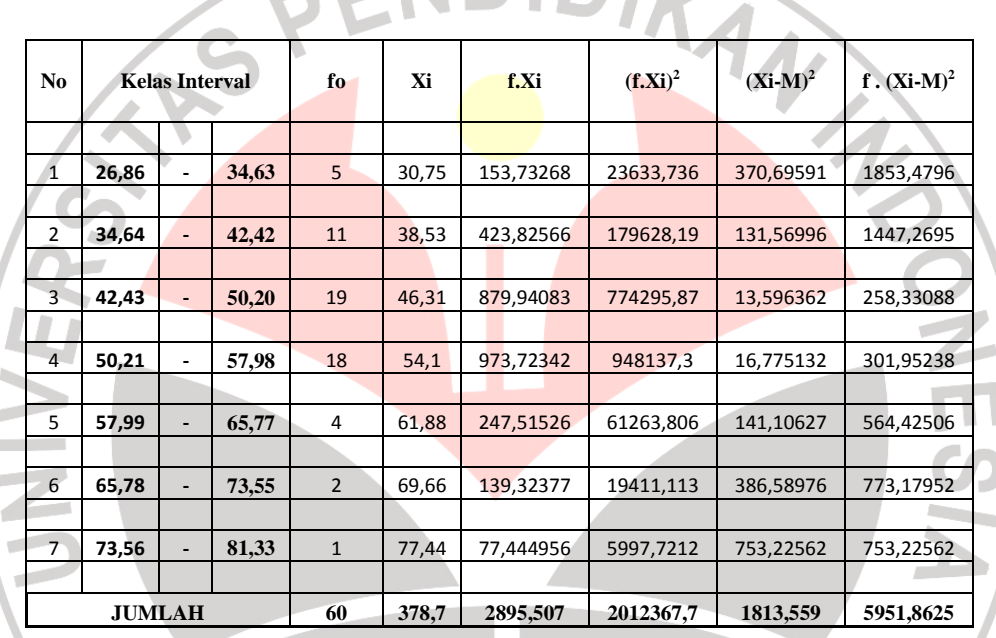

# **Tabel 4. 4** Distribusi Frekuensi

5. Menghitung mean (rata-rata) dengan rumus:  
\n
$$
\overline{M} = \frac{\sum f_i x_i}{\sum f_i}
$$
\n
$$
\overline{M} = \frac{3000}{60}
$$

$$
M=50
$$

6. Menghitung simpangan baku (S) dengan rumus:

$$
SD = \sqrt{\frac{\sum f i (x_1 - \overline{x})^2}{(n-1)}}
$$

$$
SD = \sqrt{\frac{5951,9}{(60-1)}} = 10,04
$$

7. Membuat tabel distribusi harga yang diperlukan dalam chi-kuadrat,

1,08

=

Rumus yang digunakan adalah :

,3156

$$
X^{2} = \sum_{i=1}^{k} \frac{(f_{o} - f_{e})^{2}}{f_{e}}
$$
  

$$
X^{2} = \sum_{i=1}^{k} \frac{(5-3,156)^{2}}{3,156} = 1,08
$$
  
Keterangan :  

$$
X^{2} =
$$
Chi Kuala  
fo = frekuensi jawaban yang diperoleh

Keterangan :

 $X^2$ 

NIVER

1

=

*i*

 $X^2$  = Chi Kuadrat

- 
- $f$ fe = frekuensi jawaban yang diharapkan
- $dk =$  derajat kebebasan  $(n-1)$
- n = jumlah alternatif jawaban

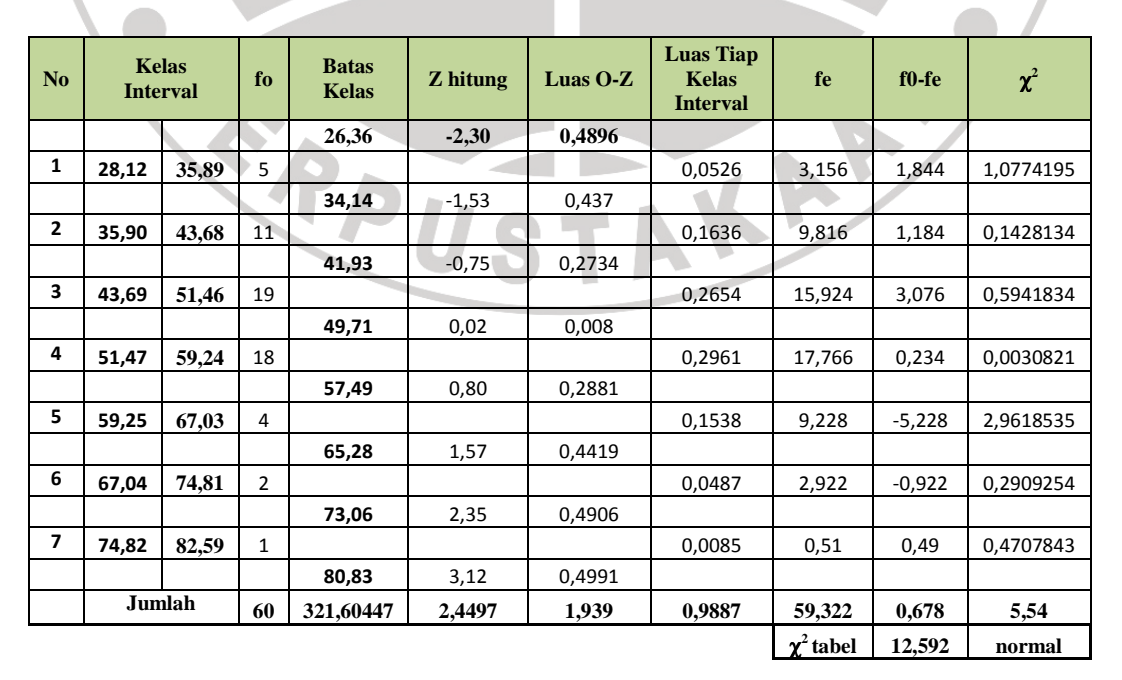

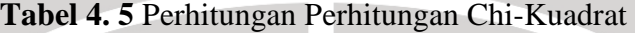

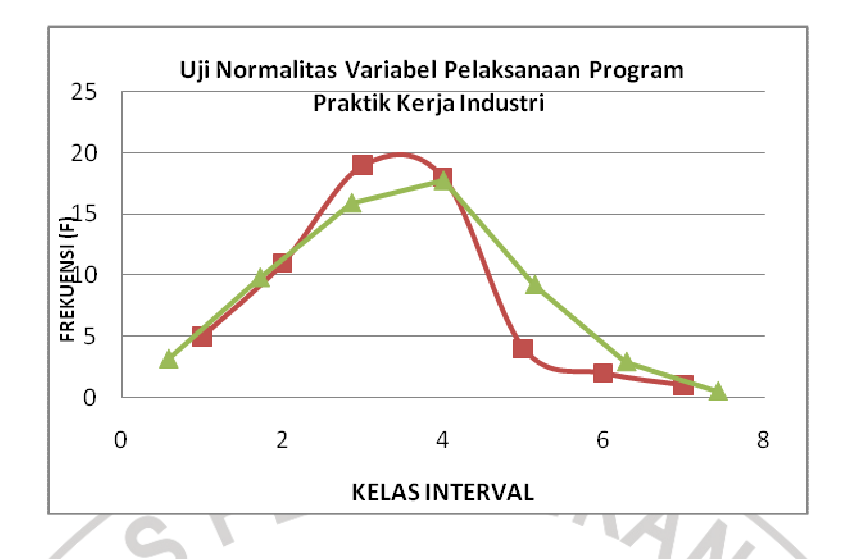

**Gambar 4. 1** Diagram Uji Normalitas Variabel Pelaksanaan Prakerin

8. Penentuan normalitas

Hasil perhitungan *Chi-kuadrat* (χ<sup>2</sup><sub>hitung</sub>) selanjutnya dibandingkan

dengan harga  $\chi^2$ <sub>tabel</sub> dengan ketentuan sebagai berikut :

- a) Tingkat kepercayaan 95%.
- b) Derajat kebebasan  $(dk = bk 1)$
- c) Apabila  $\chi^2$  hitung  $\langle \chi^2 \rangle$  tabel, berarti variabel X dan variabel Y berdistribusi normal.

Berdasarkan hasil perhitungan didapat harga Chi-kuadrat ( $\chi$ 2) = 5,54 dikonsultasikan ke dalam tabel  $\chi$ 2, (terlampir) dengan ketentuan  $dk = k - 1 = 7 - 1 = 6$ . Setelah dikonsultasikan pada tabel  $χ2$  maka diperoleh,  $χ2$  (0,95) (5) = 12,592.

Ternyata χ2 hitung < χ2 tabel, maka dapat disimpulkan bahwa penyebaran skor variabel X berdistribusi normal.

## **4.6.2 Hasil Uji Normalitas Variabel Pemahaman Mata Diklat RAB & RKS**

Langkah yang dilakukan untuk uji normalitas variabel pemahaman mata diklat RAB & RKS yaitu :

1. Menentukan rentang nilai (r), yaitu data terbesar - data terkecil.

Nilai tertinggi 70,80 dan nilai terendahnya 30,17.

$$
r = data terbesar - data terkecil
$$
  
= 70,80 - 30,17  
= 40,63

2. Menentukan banyaknya kelas interval dengan menggunakan aturan

AKAP

ર

sturges, yaitu: 
$$
bk = 1 + 3.3 \log n
$$
.

 $bk = 1 + 3.3 \log 60.$ 

$$
bk = 1 + 3,3 . 1,778
$$

 $bk = 6,87$ 

3. Menentukan rentang antar interval (p), dengan rumus:

$$
p = \frac{range}{bk} = \frac{r}{bk}
$$

$$
p = \frac{40,63}{6,87} = 5,9
$$

$$
p = 5,9
$$

 $\begin{array}{c} \hline \end{array}$ 

4. Membuat tabel distribusi frekuensi.

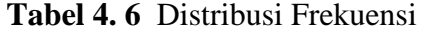

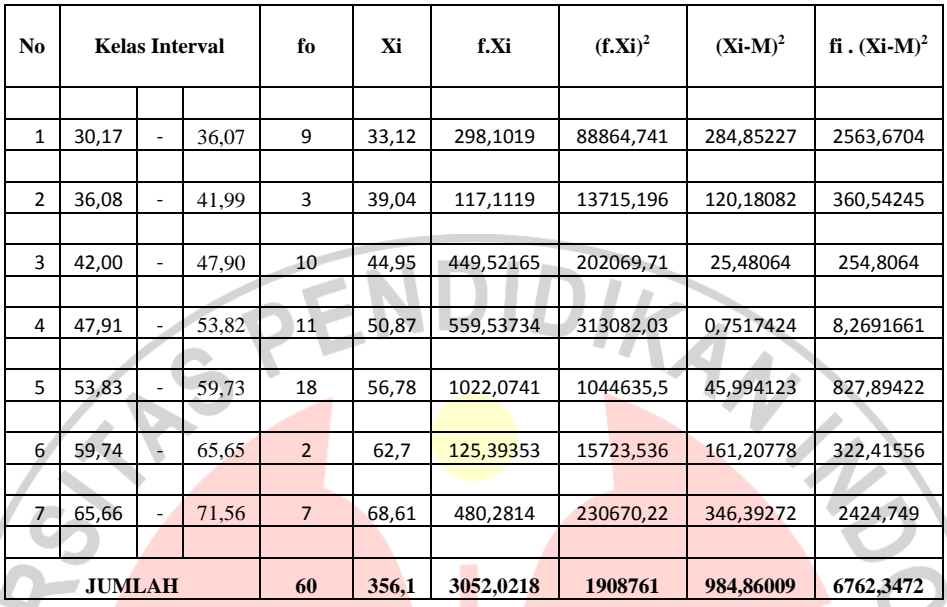

5. Menghitung mean (rata-rata) dengan rumus:

$$
\overline{M} = \frac{\sum f_1 x_1}{\sum f_1}
$$

$$
\overline{M} = \frac{3000}{100}
$$

$$
M = \frac{1}{60}
$$

$$
\overline{M} = 50
$$

6. Menghitung simpangan baku (S) dengan rumus:

$$
SD = \sqrt{\frac{\sum f_i(x_i - \overline{x})^2}{(n-1)}}
$$

í

$$
SD = \sqrt{\frac{6762,347}{(60-1)}}
$$

$$
SD = 10,71
$$

 $\overline{\mathbf{u}}$ 

Ú

7. Membuat tabel distribusi harga yang diperlukan dalam chi-kuadrat,

Rumus yang digunakan adalah :

$$
X^{2} = \sum_{i=1}^{k} \frac{(f_{o} - f_{e})^{2}}{f_{e}}
$$

$$
X^{2} = \sum_{i=1}^{k} \frac{(9-3,876)^{2}}{3,876} = 6,77
$$
  
Keterangan :  
X2= Chi Kuala  
fo = frekuensi jawaban yang diperoleh  
fe = frekuensi jawaban yang diharapkan  
dk = derajat kebebasan (n-1)  
n = jumlah alternatif jawaban  
Table 4. 7. Perhitungan Perhitungan Chi-Kuadrat

Keterangan :

# X2= Chi Kuadrat

 $f$ fe = frekuensi jawaban yang diharapkan

 $dk =$  derajat kebebasan  $(n-1)$ 

 $n =$  jumlah alternatif jawaban

# **Tabel 4. 7.** Perhitungan Perhitungan Chi-Kuadrat

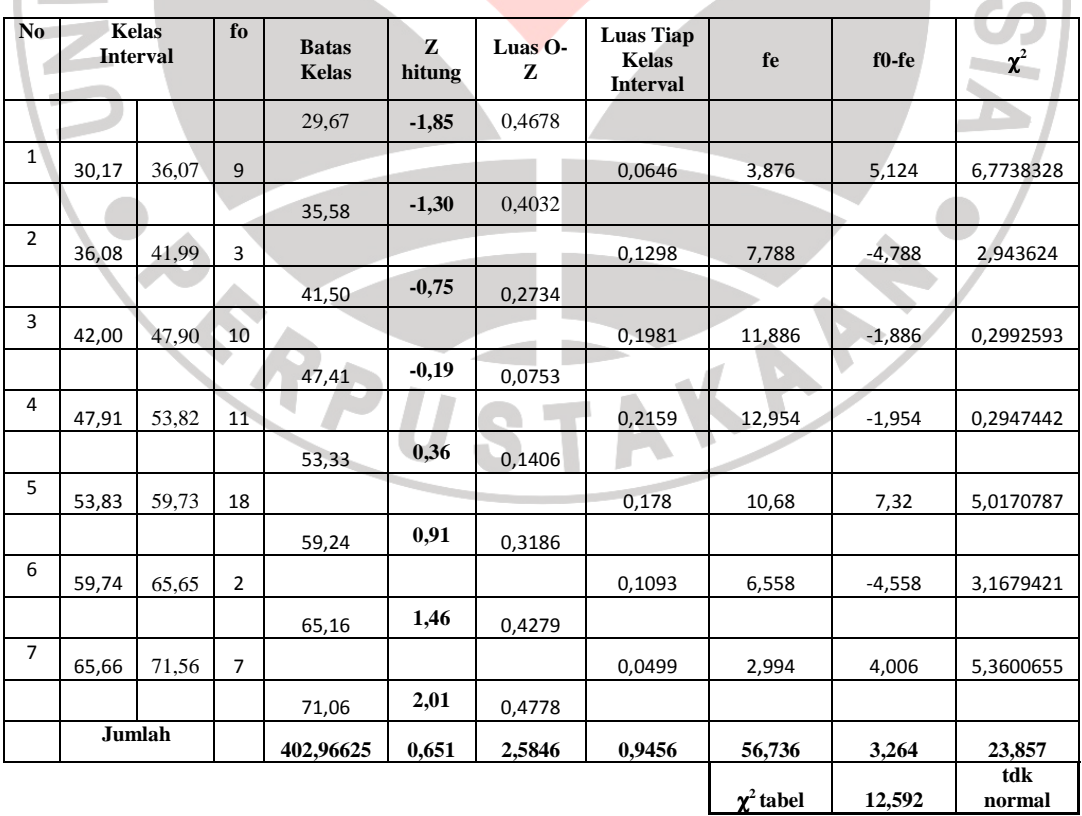

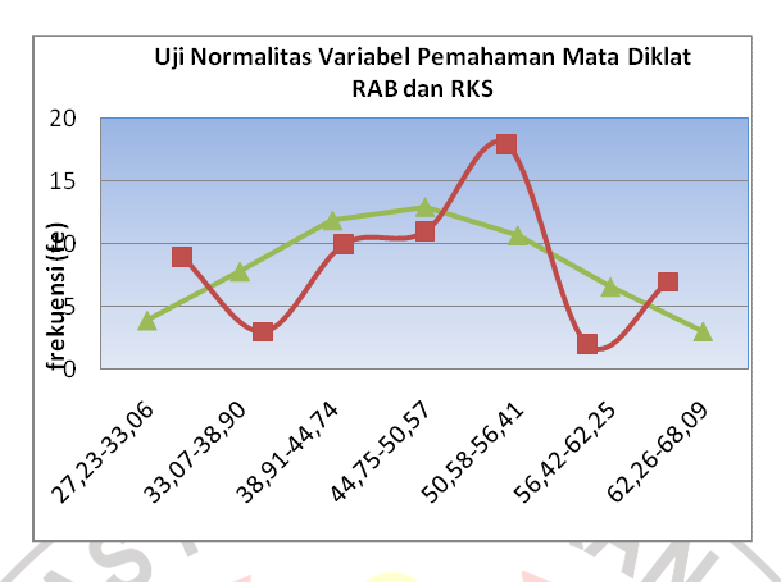

**Gambar 4. 2** Diagram Uji Normalitas Variabel Pemahaman Mata Diklat RAB dan RKS

8. Penentuan Normalitas

j

Berdasarkan hasil perhitungan didapat harga Chi-kuadrat (χ2) = 23,857 dikonsultasikan ke dalam tabel χ2, (terlampir) dengan ketentuan dk = k – 1 = 7 – 1 = 6. Setelah dikonsultasikan pada tabel  $\chi$ 2 maka diperoleh,  $\chi$ 2 (0,95) (5) = 12,592.

Ternyata χ2 hitung < χ2 tabel, maka dapat disimpulkan bahwa penyebaran skor variabel X berdistribusi tidak normal.

KAP

## **4.7 Uji Kecenderungan**

Perhitungan uji kecenderungan dilakukan untuk mengetahui bagaimana kecenderungan suatu data berdasarkan kriteria melalui skala penilaian yang telah ditetapakan sebelumnya. Uji kecenderungan dimaksudkan untuk menghitung kecenderungan umum dari tiap variabel sehingga dapat diperoleh gambaran dari masing-masing variabel yang akan diteliti. Dalam penelitian ini uji kecenderungan

untuk mengetahui pelaksanaan program Prakerin sebagai variabel X dan pemahaman RAB dan RKSsebagai variabel Y. Kecenderungan variabel dapat diketahui dengan menggunakan skor rerata ideal dan simpangan baku ideal.

# **4.7.1 Hasil Perhitungan Kecenderungan Variabel Pelaksanaan Program Prakerin**

Data variabel pelaksanaan program Prakerin merupakan gambaran mengenai pelaksanaan program praktik kerja industri.

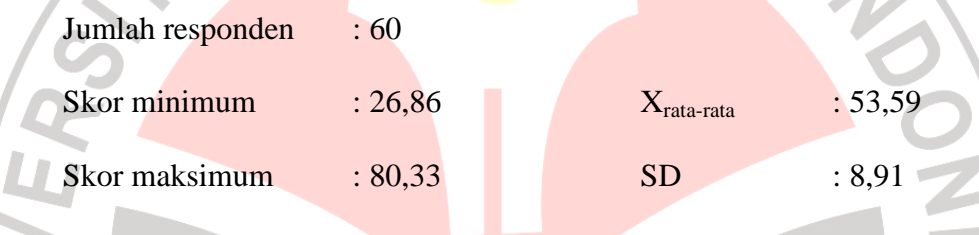

# **Tabel 4. 8** Kecenderungan Variabel Pelaksanaan Program Prakerin

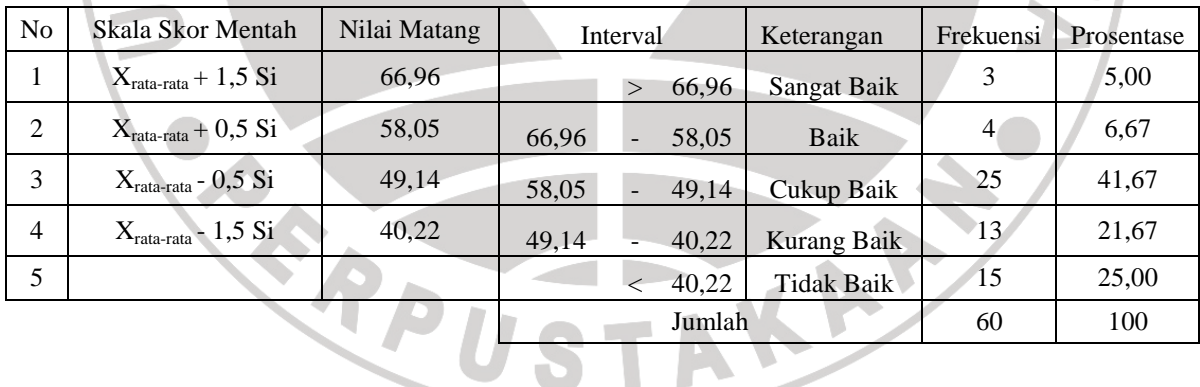

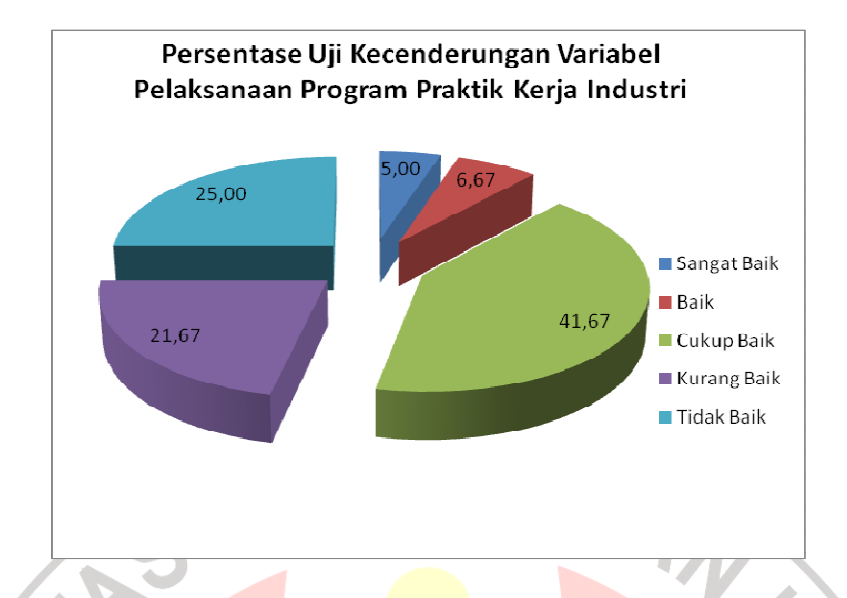

**Gambar 4. 3** Diagram Persentase Kecenderungan Variabel Pelaksanaan

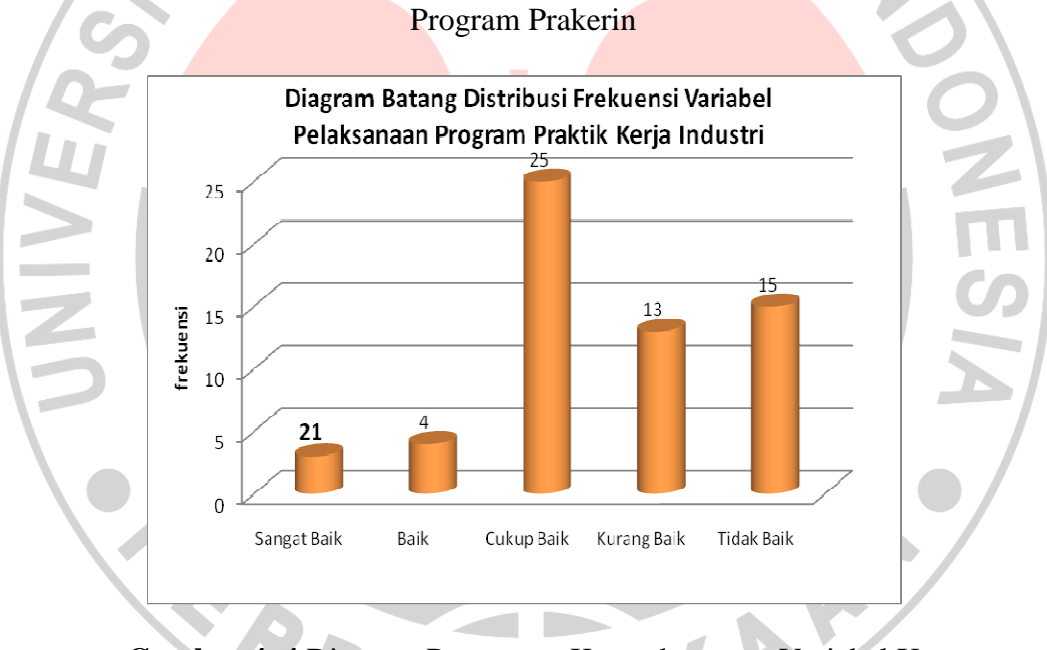

**Gambar 4. 4** Diagram Persentase Kecenderungan Variabel X

# **4.7.2 Hasil Perhitungan Kecenderungan Variabel Pemahaman Mata Diklat RAB dan RKS**

Data variabel pemahaman mata diklat RAB & RKS merupakan gambaran mengenai pemahaman mata diklat RAB & RKS.

| Jumlah responden | :60     | Skor minimum  | : 26,86 |
|------------------|---------|---------------|---------|
| Xrata-rata       | : 53.59 | Skor maksimum | : 80,33 |
| SD               | : 8.91  |               |         |

**Tabel 4. 9** Kecenderungan Variabel Pemahaman Mata Diklat RAB dan RKS

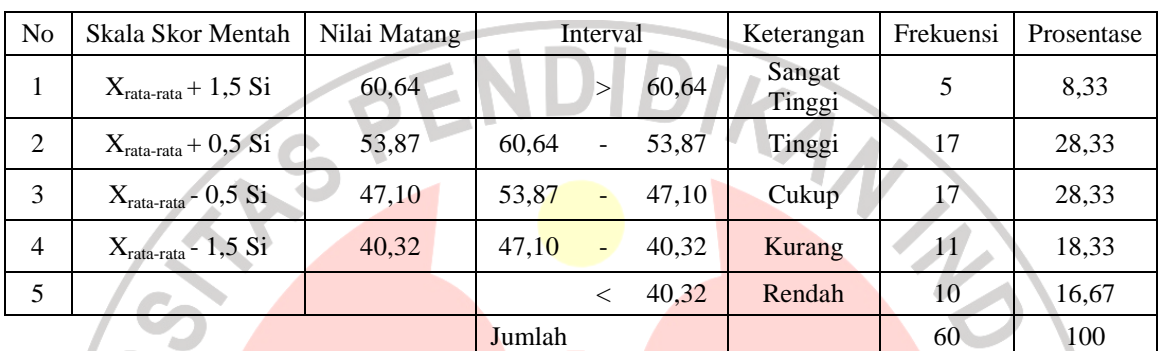

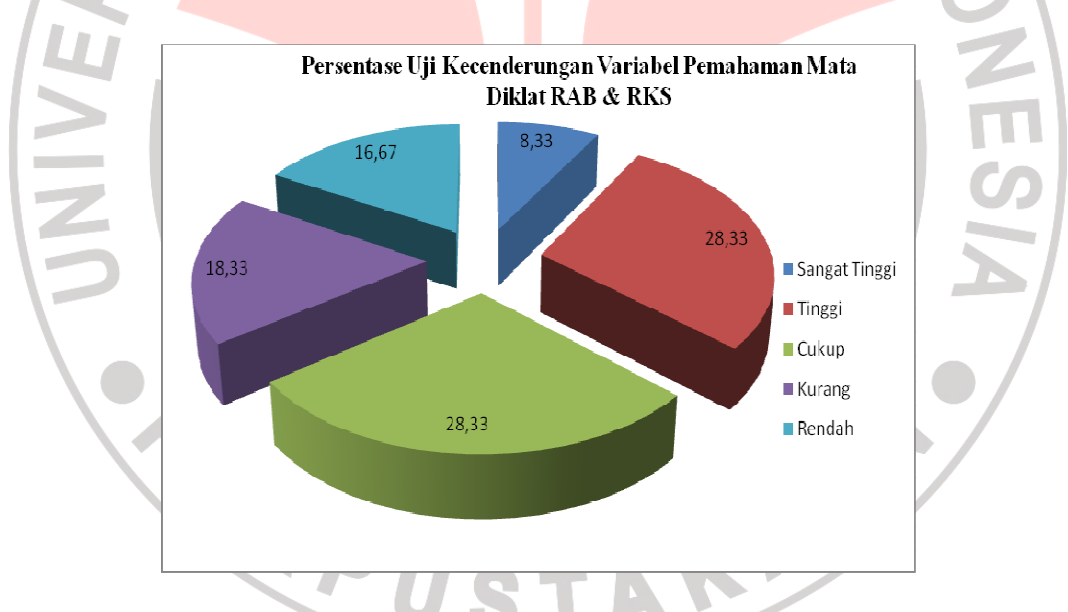

**Gambar 4. 5** Diagram Persentase Kecenderungan Variabel Pemahaman Mata Diklat RAB dan RKS

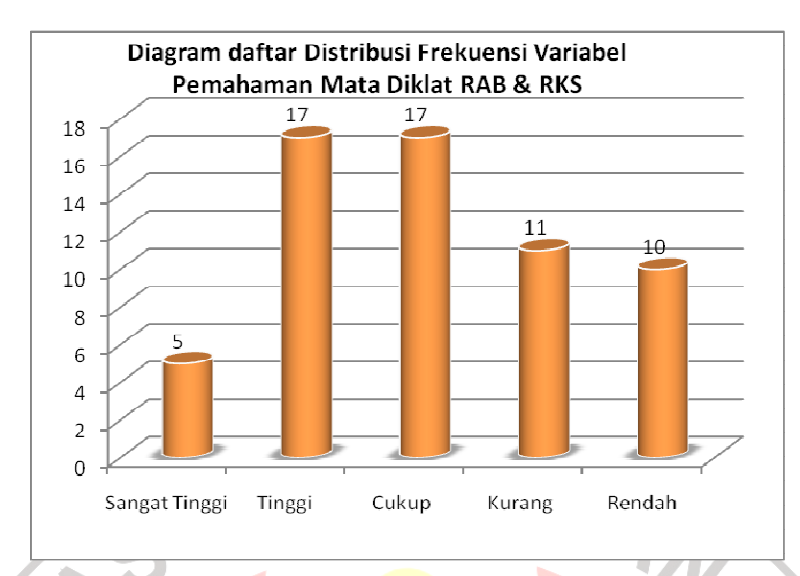

**Gambar 4. 6** Diagram Persentase Kecenderungan Variabel Pemahaman Mata Diklat RAB dan RKS

## **4.8 Uji Korelasi Sederhana**

Perhitungan uji korelasi sederhana digunakan unutk mengetahui hubungan antara varibel pelaksanaan program Prakerin dan variabel pemahaman mata diklat RAB dan RKS. Karena dalam penelitian ini berdistribusi tidak normal, maka untuk perhitungan uji korelasi digunakan rumus korelasi *Spearman Rank*. Langkah-langkah perhitungan sebagai berikut :

TAKAP

$$
r_s = 1 - \frac{6\sum d^2}{n(n^2 - 1)}
$$

Dimana :

 $n = 60$ 

$$
\Sigma d^2 = 14893
$$

Maka diperoleh :

$$
r_s = 1 - \frac{6.14893}{60(60^2 - 1)} = 0,586
$$

Selanjutnya nilai rs di atas dikonsultasikan dengan pedoman kriteria penafsiran menurut Riduwan (2006:138). Setelah dikosultasikan ternyata diketahui bahwa nilai  $r_s$  di atas berada pada interpretasi koefisien korelasi antara 0,40-0,599 ini berarti korelasinya termasuk kedalam kategori cukup kuat, atau diartikan bahwa pelaksanaan program praktik kerja industri yang dikontribusikan melalui pembelajaran mata diklat RAB dan RKS cukup kuat pada siswa kelas XII program keahlian teknik gambar bangunan SMKN 6 Bandung.

### **4.9 Pengujian Hipotesis**

Keberartian korelasi sederhana diuji dengan menggunakan rumus uji t berikut:

r<sub>s</sub> = 0,586  
n = 60  

$$
t = \frac{r\sqrt{n-2}}{\sqrt{1-r^2}}
$$

$$
t = \frac{0,586\sqrt{60-2}}{\sqrt{1-(0,586)^2}} = 5,51
$$

Berdasarkan tabel konsultasi untuk distribusi t diperoleh t<sub>tabel</sub> =2,00 dengan taraf kepercayaan 95% dan dk = n-2 = 60-2 = 58 sehingga dapat disimpulkan t<sub>hitung</sub> lebih besar dari t<sub>tabel</sub> (  $5,51 > 2,00$  ) maka Ho ditolak.

Maka hipotesis Ha diterima, sehingga dapat ditarik kesimpulan bahwa "terdapat kontribusi yang positif dan signifikan antara pelaksanaan program praktik kerja industri terhadap pemahaman mata diklat RAB dan RKS siswa kelas XII program keahlian teknik gambar bangunan SMKN 6 Bandung".

#### **4.10 Perhitungan Koefisien Determinasi**

Koefisien determinasi merupakan kuadrat dari korelasi. Uji koefisien determinasi dilakukan untuk mengetahui besarnya sumbangan (kontribusi) variabel pelaksanaan program prakerin terhadap variabel pemahaman mata diklat RAB & RKS.

Adapun langkah-langkah yang ditempuh untuk untuk perhitungan ANA koefisien determinasi adalah sebagai berikut :

$$
KD = r2 \cdot 100\%
$$
  
\nketerangan:  
\n
$$
KD = \text{koefisien determinasi}
$$
  
\n= koefisien korelasi  
\n
$$
r_{xy} = 0,586
$$
  
\n
$$
KD = (0,586)^{2} \times 100\%
$$
  
\n
$$
KD = 34,36\%
$$

Berdasarkan perhitungan di atas kontribusi pelaksanaan program praktik kerja industri memberikan kontribusi sebesar 34,36 % terhadap pemahaman mata diklat RAB dan RKS. Sedangkan 65,64 % dipengaruhi oleh faktor lain.

### **4.11 Pembahasan Hasil Penelitian**

Pembahasan dari hasil penelitian ini adalah untuk memberikan gambaran hasil penelitian secara terperinci, berdasarkan pada teori-teori maupun konsepkonsep yang relevan.

Program praktik kerja industri merupakan mata diklat wajib yang diberikan di kelas XI jurusan teknik bangunan. Adanya program praktik kerja industri yang terdapat dalam kurikulum SMKN 6 Bandung diharapkan memberi pengetahuan siswa terhadap pengalaman kerja sebagai bagian dari proses pendidikan.

Program praktik kerja industri merupakan kegiatan pengembangan wawasan, pengalaman dan pengetahuan praktis siswa melalui program belajar sambil bekerja. Pada saat dilapangan, praktikan akan memperoleh kesempatan untuk bekerja dengan alat atau mesin guna memperoleh pengalaman serta melatih membiasakan diri beradaptasi dengan suasana di lapangan.

 Kemampuan kerja yang dimiliki siswa setelah melaksanakan Prakerin merupakan kemampuan yang diperoleh pada saat di lapangan. Siswa yang telah melakukan Prakerin akan mengalami peningkatan kemampuan yang berbedabeda, tergantung dari kesungguhan siswa tersebut pada saat di lapangan dan juga kebijakan dari pihak perusahaan untuk melibatkan siswa pada bagian pekerjaan di tempat siswa tersebut melaksanakan Prakerin.

Setelah peneliti melakukan uji stastistik diketahui bahwa data penelitian berdistribusi tidak normal dan sampel berasal dari populasi yang sama, sehingga tidak diperlukan uji homogenitas. Maka dari itu penelitian ini menggunakan metode statistik non parametrik.

a. Variabel pelaksanaan program praktik kerja industri dari 60 orang responden siswa kelas XII program keahlian teknik gambar bangunan, termasuk 5% sangat baik, 6,67% baik, 41,67% cukup baik, 21,67% kurang baik, dan 25% tidak baik. Dari variabel pelaksanaan program praktik kerja industri skor frekuensi terbanyak berada pada rentang 58,05-49,14 dimana rentang skor tersebut berada pada kategori cukup baik. Dengan gambaran umum 41,67% atau sebanyak 25 siswa. Ini berati bahwa siswa cukup baik dalam melaksanakan program praktik kerja industri.

- b. Variabel pemahaman mata diklat RAB dan RKS yang dicapai oleh 60 responden siswa kelas XII program keahlian teknik gambar bangunan, termasuk 5% sangat tinggi, 28,33% tinggi, 28,33% cukup tinggi, 18,33% kurang, dan 10% rendah. Dari variabel pemahaman mata diklat RAB dan RKS skor frekuensi terbanyak berada pada UNIVER rentang 60,64-53,87 dan 53,87-47,10 dimana rentang skor tersebut berada pada kategori tinggi dan cukup tinggi. Dengan gambaran umum masing-masing 28,23% atau sebanyak 17 siswa. Ini berati bahwa tingkat pemahaman siswa setelah mengikuti pelaksanaan program praktik kerja industri menjadi tinggi/menjadi paham terhadap materi RAB dan RKS.
	- c. Analisis pengaruh antara variabel pelaksanaan program Prakerin dan variabel pemahaman mata diklat RAB dan RKS dari hipotesis dinyatakan terdapat kontribusi yang positif dan signifikan antara pelaksanaan program Prakerin terhadap pemahaman mata diklat RAB dan RKS siswa kelas XII program keahlian teknik gambar bangunan SMKN 6 Bandung. Hal tersebut mengandung atri bahwa pemahaman RAB dan RKS akan meningkat searah dengan adanya program praktik kerja industri.

Hal ini berarti besarnya kontribusi antara prakerin terhadap pemahaman mata diklat RAB dan RKS siswa kelas XII program keahlian teknik gambar bangunan sebesar 34,36%. Seperti yang dikemukakan oleh Slameto (1995:23) aspek pemahaman merupakan salah satu tingkatan kemampuan dari bentuk perilaku siswa dari bidang kognitif. Dalam kurikulum dan pembelajaran ranah kognitif mempunyai enam tingkatan, yaitu : KAMAN

- 1. Pengetahuan
- 2. Pemahaman
- 3. Aplikasi
- 4. Analisis
	- **Sintesa**
- 6. Evalusi

Berdasarkan keenam tingkatan diatas, masing – masing tingkatan tersebut mempunyai tujuan, namun pada dasrnya tingkatan tersebut mempunyai tujuan yang sama, yaitu merubah tingkah laku siswa setelah diadakan proses belajar mengajar, seperti dari tidak tahu menjadi tahu, dari tidak mengerti atau tidak paham menjadi paham.

Tipe pemahaman dibedakan menjadi tiga kategori, yaitu :

- 1. Tingkat terendah adalah pemahaman terjemahan dalam arti sebenarnya, misalkan dari bahasa inggris ke bahasa Indonesia.
- 2. Tingkat kedua adalah pemahaman penafsiran yakni menghubungkan bagian – bagian terdahulu dengan yang diketahui berikutnya atau menghubungkan beberapa grafik dengan beberapa kejadian.

3. Pemahaman tingkat ketiga / tinggi adalah pemahaman ekstrapolasi, dengan ekstrapolasi diharapkan seseorang mapu melihat dibalik yang tertulis, dapat membuat ramalan dengan konsekuensi atau dapat memperluas persepsi dala arti waktu, dimensi atau permasalahan yang ada.

Jika dilihat dari beberapa pendapat tersebut di atas, terdapat variasi dalam arti pemahaman yang diungkapkan oleh satu dengan yang lainnya, namun menunjukan adanya kesamaan dalam kategori pemahaman yaitu terbagi dalam tiga bagian, kategori yang dimaksud adalah :

1. Kemampuan menterjemahkan yaitu, kemapuan individu di dalam melakukan komunikasi kedalam bahasa yang lain, istilah yang lain atau bentuk komunikasi yang lain.

- 2. Kemampuan menafsirkan atau menusun kembali informasi yang dipahaminya kedalam bentuk yang lainyang berbeda dengan bentuk yang sebenarnya, tetapi tidak menghilangkan makna yang terkandung didalamnya.
- 3. Kemampuan mengektrapolasi, yaitu kemapuan memberikan penilaian, maramalkan atau menarik kesimpulan terhadap suatu materi pelajaran yang dipelajarinya.

Siswa yang telah melakukan Prakerin akan mengalami peningkatan pemahaman yang berbeda-beda, tergantung dari kesungguhan siswa tersebut pada saat di lapangan dan juga kebijakan dari pihak perusahaan untuk melibatkan siswa pada bagian pekerjaan disana. Siswa dikatakan berhasil adalah apabila sesuai dengan tujuan Prakerin.